# CC68J APLICACIONES EMPRESARIALES CON JEE

# ESTÁNDAR JEE

En qué consiste y para qué sirve

Profesor: Andrés Farías

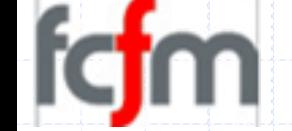

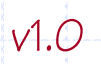

# **Agenda**

- Introducción
	- √ Algo de historia.
	- √Patrones arquitecturales.
- Objetivos del estándar
- Arquitectura J2EE
- Repaso) Java 1.5

 $\sqrt{1.1}$ 

# INTRODUCCIÓN

- 1. Evolución
- 2. Patrones Arquitecturales

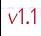

# Evolución de las aplicaciones

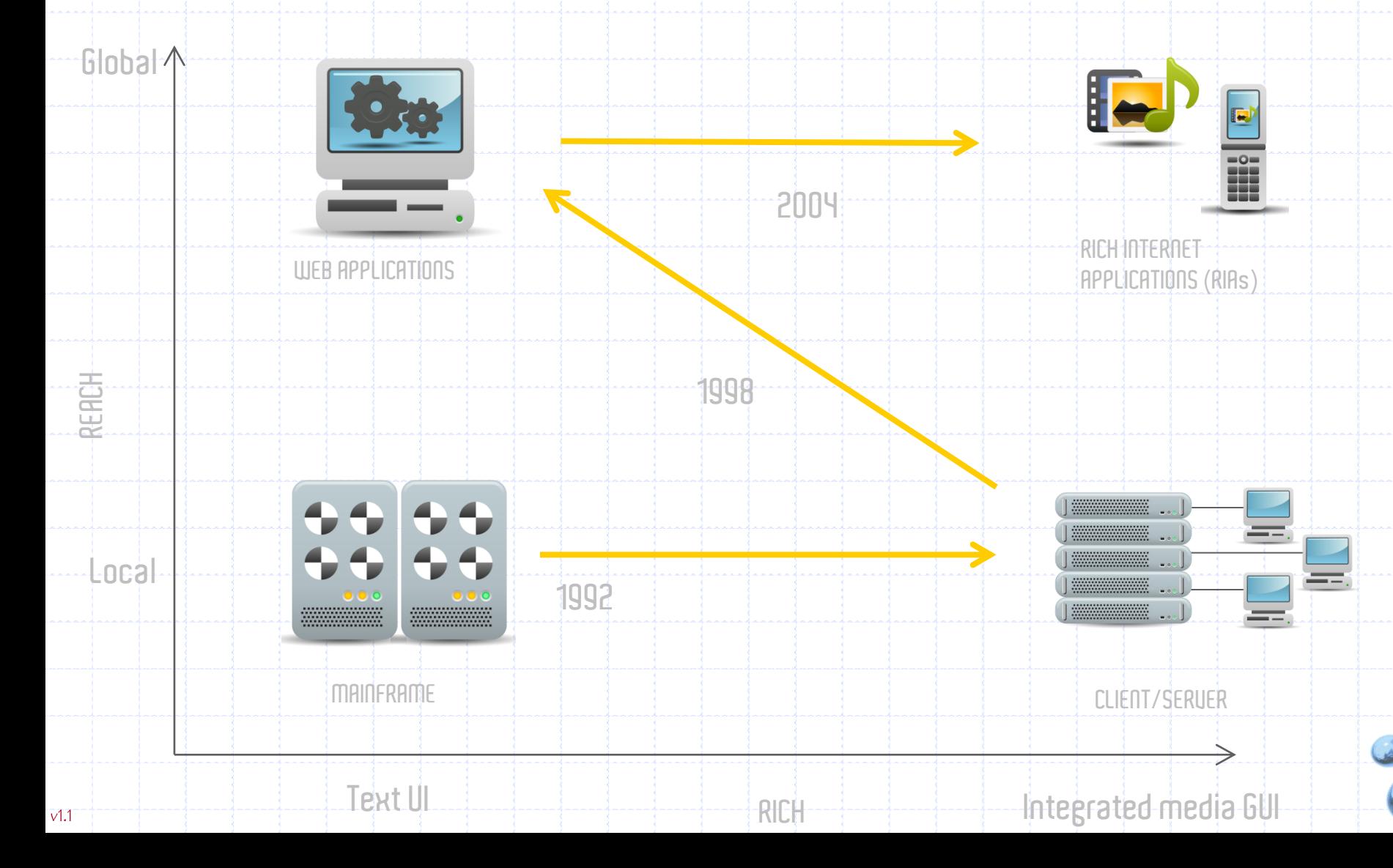

#### Patrones Arquitecturales

# **Mainframes**

- Un gran servidor que acepta conexiones desde terminales tontos.
- Toda la lógica de negocio y, muy acoplados a estos en general, los datos.
- Se considera el Mainframe como una BDD.

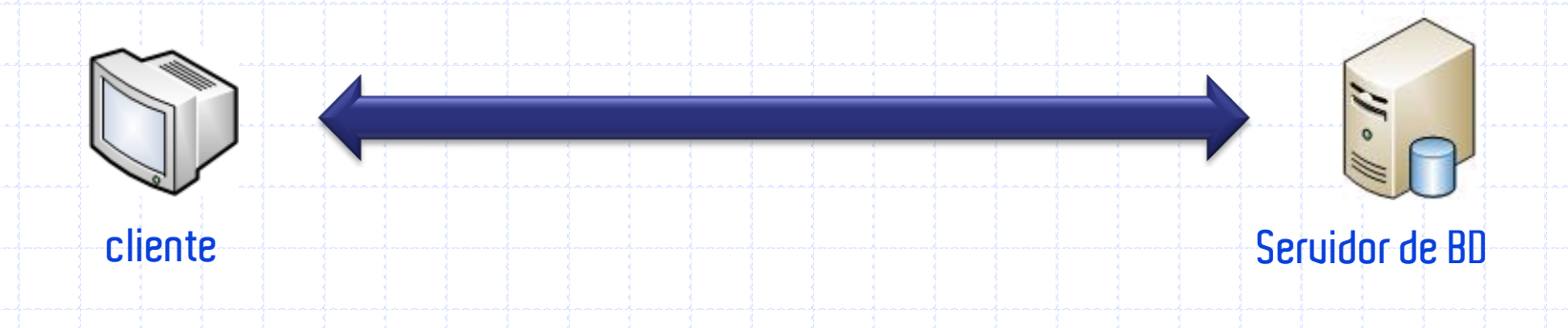

#### Patrones Arquitecturales

## **Cliente-servidor**

- Utilizado normalmente para consultar, modificar y administrar los datos de una organización
- El programa cliente era la interfaz inteligente entre el usuario y la base de datos.
- Los programas podían contener algo de lógica de negocio, pero no necesariamente datos persistentes.

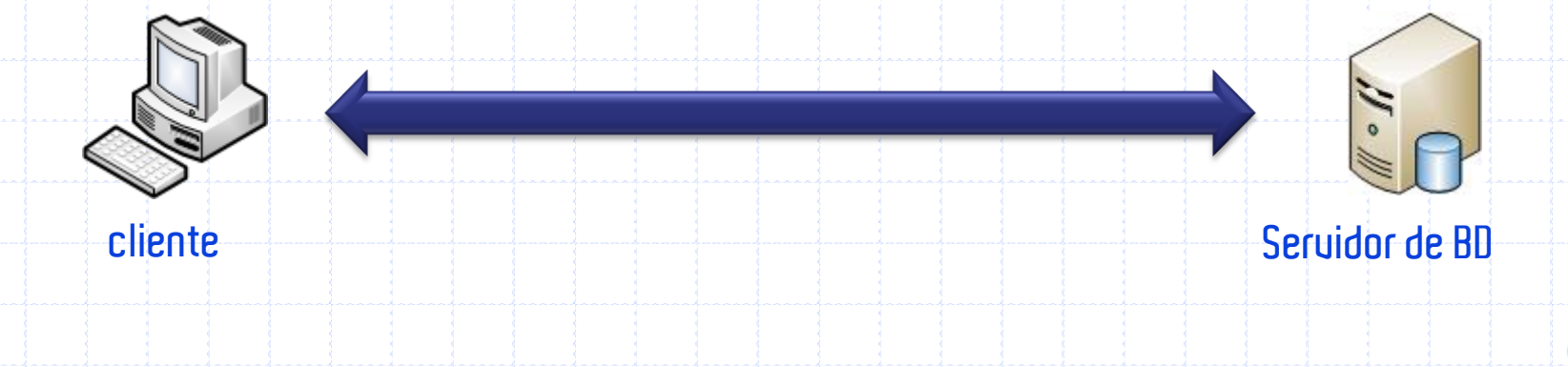

- Patrones Arquitecturales
- **Cliente-servidor: Inconvenientes**
- Aplicaciones monolíticas difíciles de mantener
	- √Toda la inteligencia está en el cliente
	- VLos servidores son sólo servidores de datos
- Distribución del código que cambia
- Poca reusabilidad del código
	- VNo está orientado al desarrollo de componentes
- No se puede usar de cualquier lado
- Poca seguridad
- Mucho tráfico de datos

#### Patrones Arquitecturales

## **N-Capas**

- El cliente es el browser
- La aplicación misma está en el servidor web
- Puede existir un servidor de aplicaciones

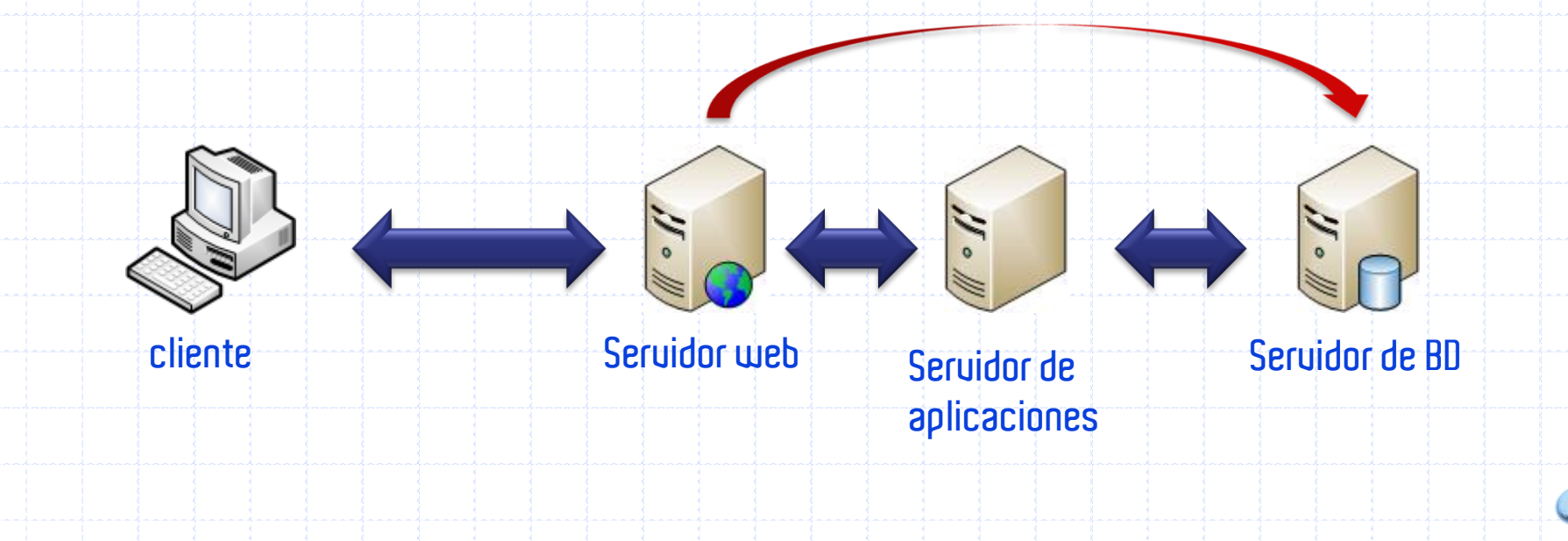

- Patrones Arquitecturales
- **N-Capas: Ventajas**
- Arquitectura:
	- √Separación de las funciones de control de la interfaz y presentación de datos con la lógica de la aplicación.
	- Vindependencia de la interfaz del cliente y la arquitectura de datos.
	- √ Mejores posibilidades de balancear la carga.
- Reusabilidad de componentes.
- Mantenibilidad y Transferabilidad:
	- VUSO de protocolos abiertos.

# **ARQUITECTURA J2EE**

- 1. Introducción
- 2. El estándar J2EE
- 3. Las API J2EE
- 4. Contenedores

#### Introducción

# **La Web y J2EE**

- En los 90's inicia la Word Wide Web con la distribución de información basado en hipertexto.
- Las aplicaciones web están basadas en clientes (navegadores) y servidores (HTTP).

# LA ARQUITECTURA JZEE 2. El estándar J2EE

#### El estándar J2EE

# **Aparece un estándar**

- La plataforma de Java, Enterprise Edition (J2EE) define el estándar para desarrollar componentes empresariales basados en multicapa u orientadas a servicios. Simplifica la construcción de aplicaciones empresariales estables, escalables y que se integran fácilmente datos y aplicaciones
	- heredadas.

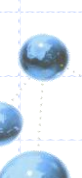

#### El estándar J2EE

# **Objetivos del estándar**

- Independencia de la plataforma
	- √ Especialmente del lado del cliente
	- ◆ De la arquitectura física
- Reusabilidad
- Modularidad
- Escalabilidad
- Facilidad de administración y mantenimiento

■ La idea es la de proveer un estándar simple y<br>unificado para aplicaciones distribuidas a través<br>de modelos de aplicación basado en componentes.

#### El estándar J2EE

# **La plataforma J2EE**

- Es en esencia un ambiente de servicios de
	- aplicaciones distribuidas, basado en
	- contenedores.
- Se compone de:
	- VUna infraestructura de ejecución para el
		- hospedaje de aplicaciones (runtime hosting
		- applications).
	- VUna familia de APIs para construir aplicaciones.

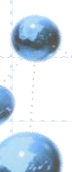

# LA PAQUITECTURA JZEE<br>3. Las API JZEE

# **APIS J2EE**

- 1. Java Database Connectivity (JDBC)
- 2. Remote Method Invocation Inter-ORB protocol  $(RMI-HOP)$
- 3. Enterprise Java Beans (EJB)
- 4. Java Servlets 2.2
- 5. Java Server Pages 1.1 (JSP)
- 6. Java Message Service (JMS)
- 7. Java Naming and Directory Interface (JNDI)
- 8. Java Transaction API
- 9. Java Mail
- 10. Standard Java API

- **Java IDL (Interface Definition Language)**
- Se utiliza cuando se desea tener interoperabilidad y conectividad basada en estándares CORBA.
- Permite que Aplicaciones Web Java distribuidas invoquen operaciones de manera transparente en una red de servicios remotos utilizando CORBA IDL y IIOP (Internet Inter-ORB Protocol)
- Componentes de ejecución incluyen un ORB Java para computación distribuida usando protocolos IIOP.

# **RMI-IIOP (1/2)**

- Permite que programadores RMI usen el protocolo de comunicación IIOP de Corba para comunicarse con clientes de cualquier tipo.
	- V Los clientes pueden ser hechos en Java o componentes escritos en cualquier otro lenguaje compatible con Corba (Corba-Compliant).
- Permite la programación de servidores Corba y aplicaciones vía la APIRMI.
	- V Escribe todo el código en Jaua,
	- VUtiliza el compilador rmic para generar el código para conectar aplicaciones vía IIOP a otras aplicaciones escritas en cualquier lenguaje CORBA-compliant.
- $\blacksquare$  Combina lo mejor de Java RMI con lo mejor de CORBA.

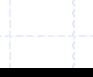

 $V1.1$ 

#### Las API J2EE RMI-IIOP

# Permite escribir aplicaciones CORBA para la plataforma Java sin tener que aprender el IDL CORBA.

- Permite pasar cualquier objeto serializable Java (Objects By Value) entre componentes de una aplicación.
- Incluye la funcionalidad completa de un ORB CORBA (Object Request Broker)

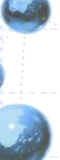

 $(2/2)$ 

# Jaua IDL us RMI-IIOP

- El IDL de Java sirve a programadores que quieren<br>programar en Java basados en las interfaces definidas en el CORBA IDL.
- RMI-IIOP es para los programadores que quieren programar interfaces RMI, pero usan l'IOP como el protocolo de transporte subyacente.
	- ◆ Provee interoperabilidad con otros objetos CORBA<br>implementados en varios lenguajes pero sólo las<br>interfaces remotas están originalmente definidas como interfaces RMI Java.
- Utilizado en Enterprise JavaBeans (EJB) 1.1, desde que el modelo de objetos remotos para EJB's se basó en RMI.

#### JNDI

- Provee las funcionalidades de directorio y nombres para aplicaciones Java independientes de cualquier implementación específica.
- La Arquitectura consiste en una API y un SPI (Service Provider Interface)
- Estos son los SPIs provistos:
	- $VLDAP$
	- COS Naming (Common Object Services)
	- √ RMI registry

# Mensajería y JMS

- Método de comunicación entre componentes de software y aplicaciones.
- UMS es un sistema de mensajería:
	- √ Con facilidades peer-to-peer.
	- Clientes de mensajería pueden enviar mensajes hacia y recibir mensajes desde, cualquier otro cliente.
- Agentes de mensajería proveen facilidades para:
	- √ Crear mensajes
	- ← Enviar mensajes
	- ◆ Recibir mensages

## **JMS**

- Cada cliente se conecta al agente de
	- mensajería.
- Comunicación de mensajes
	- Bajo acoplamiento
	- V Asíncrona
	- √ Confiable.

# **¿Cuándo usar mensajería?**

- Cuando los componentes deben ser independientes de las interfaces del otro, de manera que éstos puedan ser fácilmente reemplazados.
- Cuando el sistema debe funcionar de manera independiente a si todos los componentes están<br>corriendo de manera simultánea.
- El modelo del negocio obliga a un componente a enviar información a otro componente y continuar operando sin recibir una respuesta inmediata.
- Ejemplos
	- √Una plata de ensamblaje hace una orden de inventario con<br>una fábrica cuando los suministros están bajos.
	- Gistemas transaccionales que deben funcionar incluso estando fuera de línea.

# **LA ARQUITECTURA J2EE** 4. Contenedores

#### Componentes J2EE

- **Administración de componentes basados en contenedores**
- Que es un Contenedor? Un ambiente de
	- ejecución que provee servicios.
- Algunos de estos servicios son:
	- BAdministración del ciclo de vida
	- √Seguridad
	- V Despliegue
	- $\sqrt{\text{Threading}}$

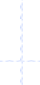

## **Los Contenedores J2EE**

- La arquitectura se compone de cuatro contenedores
	- VUn contenedor de WEB. Para hospedar Java serviets y páginas JSP.
	- VUn contenedor de EJB. Para hospedar componentes JavaBeans
	- VUn contenedor de aplicaciones clientes. Para ejecutar aplicaciones clientes de consola.
- Un contenedor es un ambiente de ejecución (runtime) Java 1.2 Standar Edition para componentes de aplicaciones. Ej:
	- Sun JSE ✔ BEA JRockit

# **Arquitectura de un contenedor**

- Componentes de aplicaciones
	- V Incluye serviets, jsp, ejb, etc.
	- √Pueden ser empaquetados en archivos (jar, war, ear).
- Especificaciones de despliegue (deployment descriptors).
	- VUn archivo en XML que describe los componentes de la aplicación.
	- V Incluye también información adicional para la administración efectiva de componentes de la aplicación.

# Sus partes

- Contratos de componentes
	- V Definidos por la JVM
	- √ Para el contenedor WEB el contrato es para indicar las APIs de Servlets y JSP utilizadas.
- APIs de servicios del contenedor
	- V Un contenedor provee una vista global a varios APIs corporativos especificados en el estándar J2EE.
	- V Accesibles vía JNDI

#### Servicios declarativos

- √ Son servicios o acciones que se llevan a cabo por el contenedor<br>en el que se encuentra una aplicación vía una invocación<br>específica en los descriptores de despliegue.
- Otros servicios del contenedor
	- √ Recolección de basura
	- Colecciones de recursos (resource pooling)

# **Servicios y Contenedores J2EE**

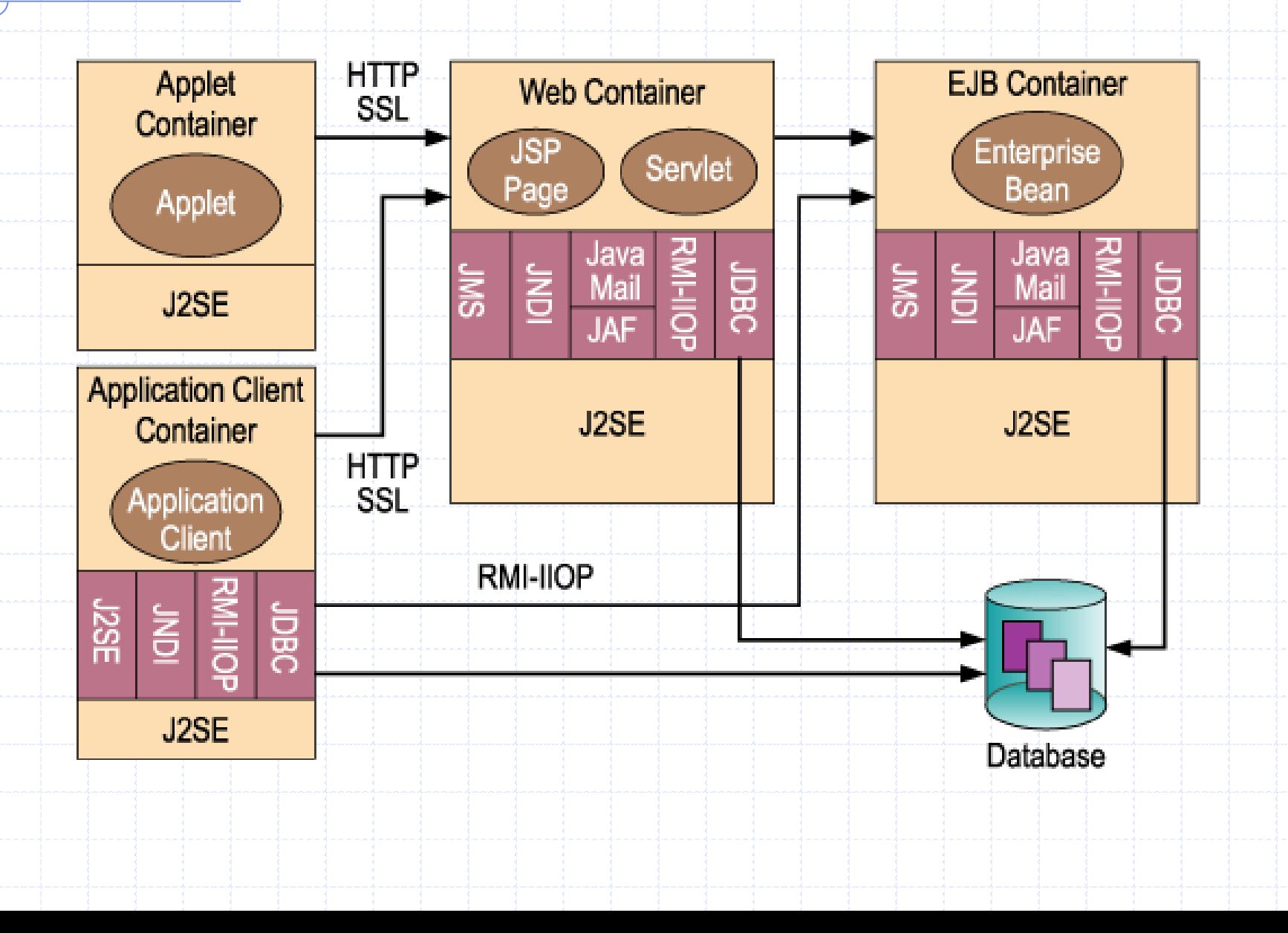

## **Contenedor Web**

Ambiente de ejecución para una aplicación

# web.

- Services adicionales:
	- Contexto de nombres
	- BAdministración del ciclo de vida

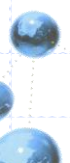

# **Contenedor EJB**

- Ambiente de ejecución para EJBs
- Services adicionales:
	- $\checkmark$ Transaccional
	- Persistencia

**EAServer y J2EE**

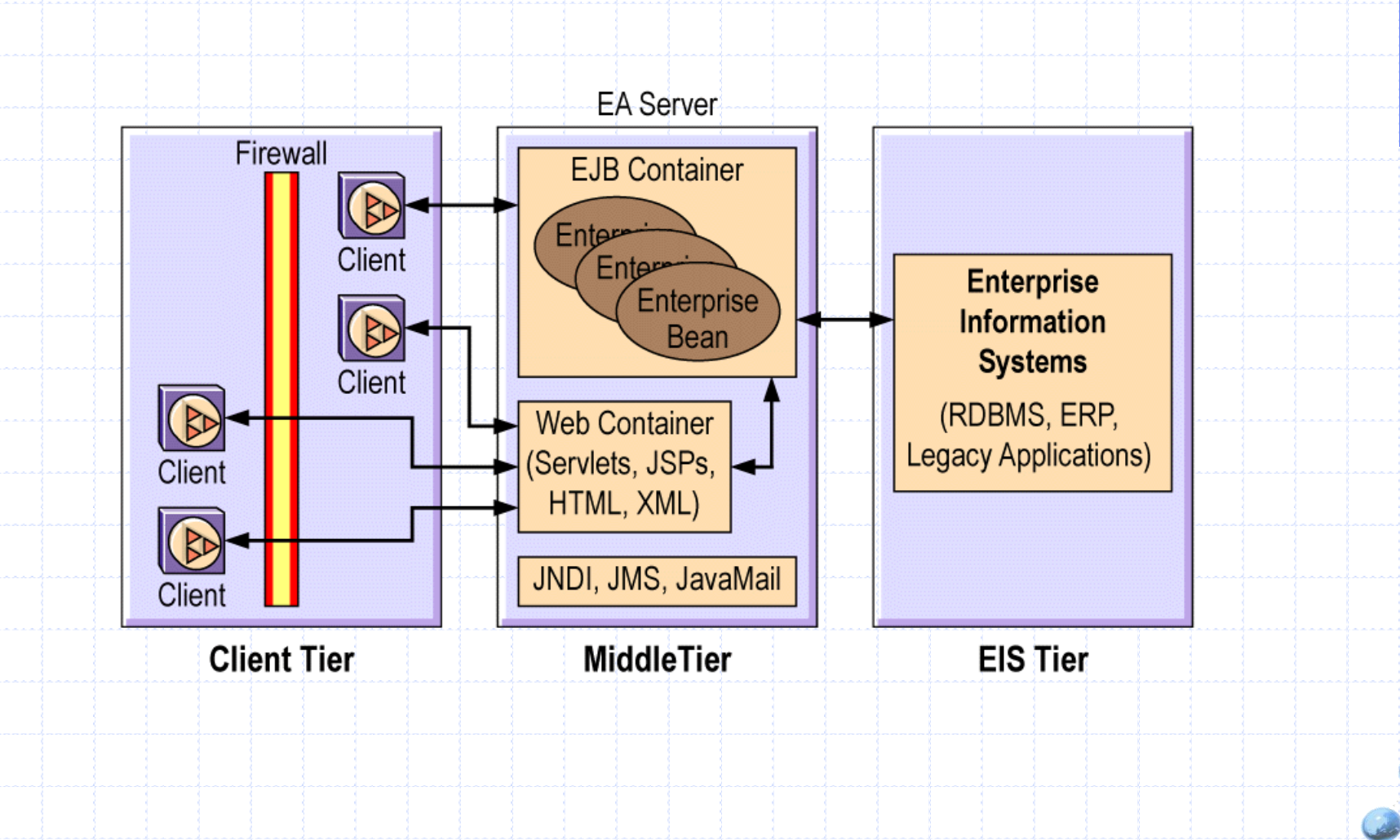

# **EAServer J2EE y mucho más**

- Opciones de mensajería avanzada
	- √ Agente de eventos empresariales (Enterprise Event Broker)
	- √ Agente de mensajes (Message Broker)
- Alto desempeño y disponibilidad
	- Balanceador de carga
	- √ Failover Stateful y stateless
- Seguridad
	- $\sqrt{SSE}$
	- Encryption

# LA ARQUITECTURA JZEE

# Resumen

 $V1.1$ 

# **Tecnologías en J2EE**

- Tecnologías de componentes
	- Contienen la lógica de la aplicación
		- Servlets, JSP, EJB
- Tecnologías de servicio
	- Gervicios de soporte para los componentes de aplicaciones
		- · JDBC, JNDI, JTA
- Tecnologías de comunicación
	- Proveen los mecanismos de comunicación entre las diferentes partes de la aplicación, ya sean locales o remotas
		- HTTP, TCP/IP, SSL, RMI, RMI-IIOP, JMS, JavaMail

#### **Arquitectura J2EE**

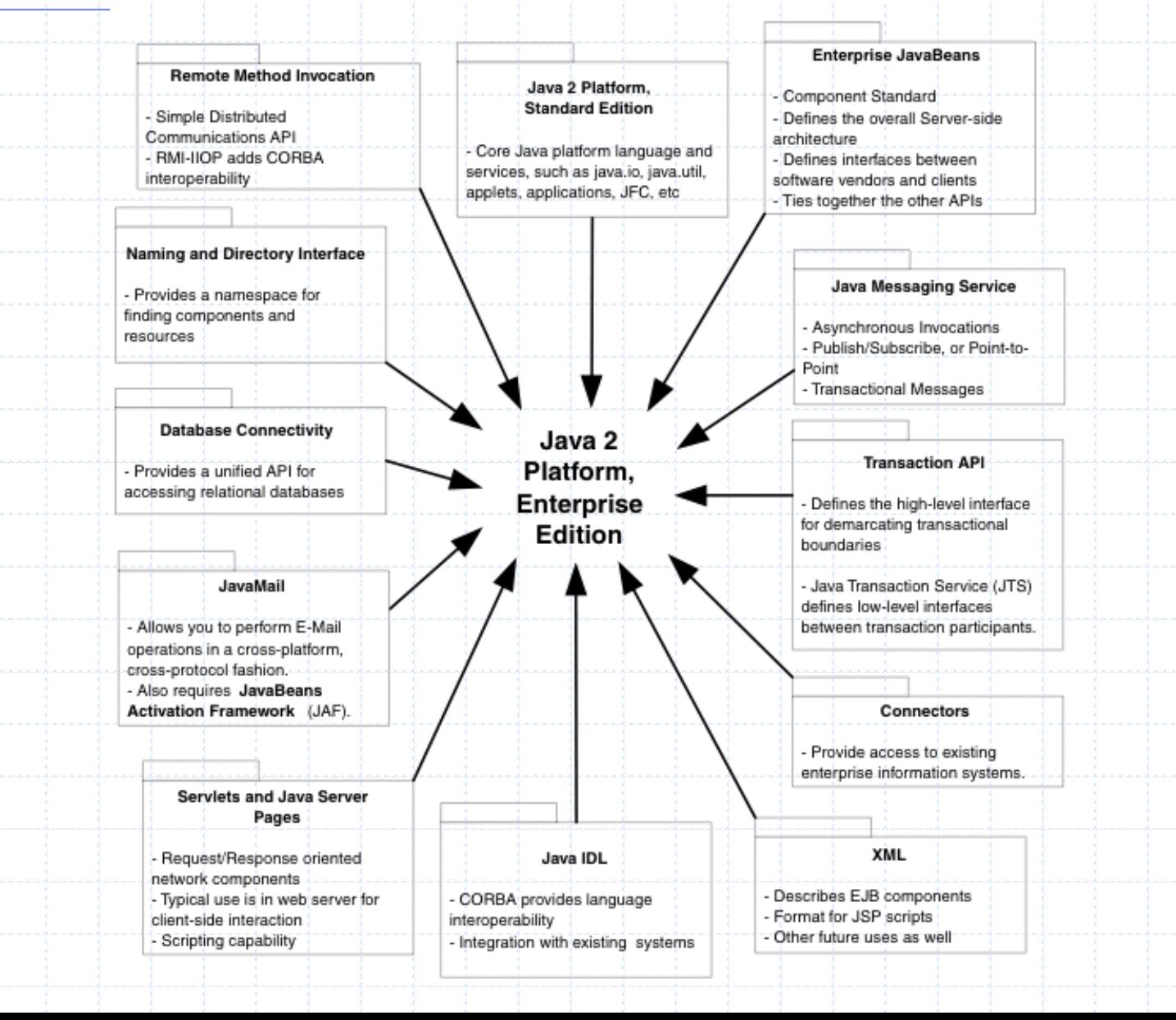

 $V1.1$ 

# **Arquitectura J2EE**

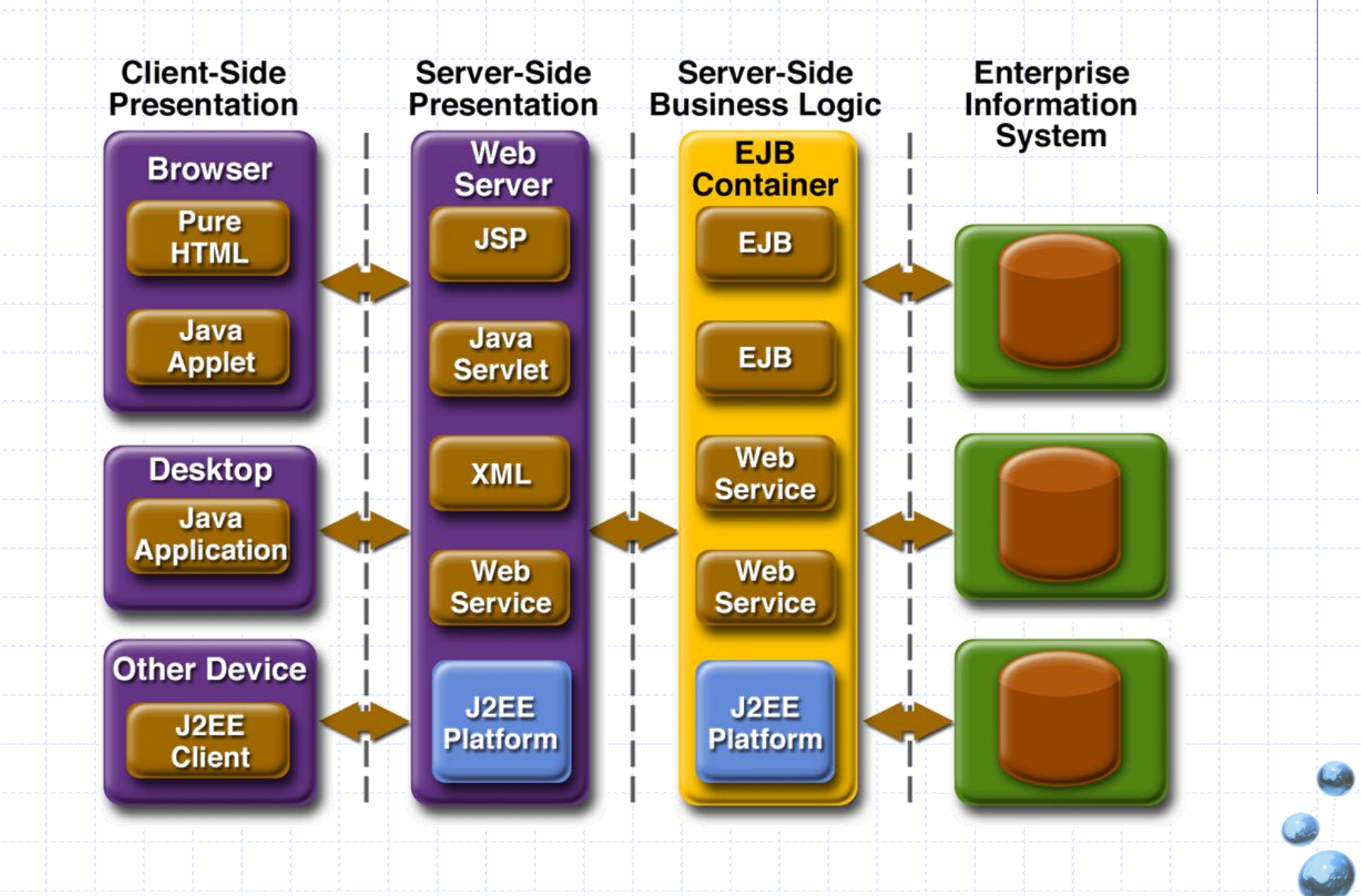

# **Arquitectura J2EE**

- J2EE es una plataforma para el desarrollo de<br>aplicaciones empresariales, multi-capas<br>independientes de la plataforma basadas en componentes.
- Diversos estándares constituyen la plataforma  $J2EE$ 
	- √ Servlet
	- V JSPS
	- $VEJB<sub>5</sub>$
- U2EE define la administración de componentes basada en contenedores.
- EAServer provee 2 de los 4 contenedores<br>definidos por J2EE así como otros servicios.

# **Especificaciones J2EE de Interés**

- Uava Server Pages 2.0 Specification,
- Server API 2.4 Specification,
- Sun BluePrints<sup>tm</sup> Design Guidelines for J2EE,
- U2EE 1.4 Specification,

# WHAT'S NEW ON JAUA 1.5

## **Introducción**

- J2SE 5 representa la mayor innovación en la tecnología Java desde su creación
- Añade las siguientes características:
	- V Mecanimos de autoboxing y unboxing de tipos primitivos
	- V Mejora a la sentencia de control for
	- V Métodos con número de argumentos variable (varargs)
	- $\checkmark$ Enumeraciones
	- $\checkmark$  Generics (templates de C++) proporcionan seguridad<br>de tipos en tiempo de compilación
	- V Imports estáticos
	- V Nuevo método (printf) para generar salida por consola

♦

# **Autoboxing y Unboxing**

- El siguiente código es incorrecto en J2SE 1.4:
	- List numbers = new ArrayList(); numbers.add(89);
	- Lo correcto hubiera sido:

#### numbers.add(new Integer(89));

- Sin embargo, en Java 5, la sentencia numbers.add(89) sería correcta gracias al mecanismo de Boxing:
	- El compilador automáticamente añade el código para convertir un tipo primitivo en su clase correspondiente
- $\blacksquare$  Mecanimo de unboxing
	- √ El proceso opuesto de convertir un objeto (tipo Integer) en un valor (un entero)
	- $\checkmark$  System.out.println(numbers.get(0));

# Java 1.5 **Autoboxing y Unboxing**

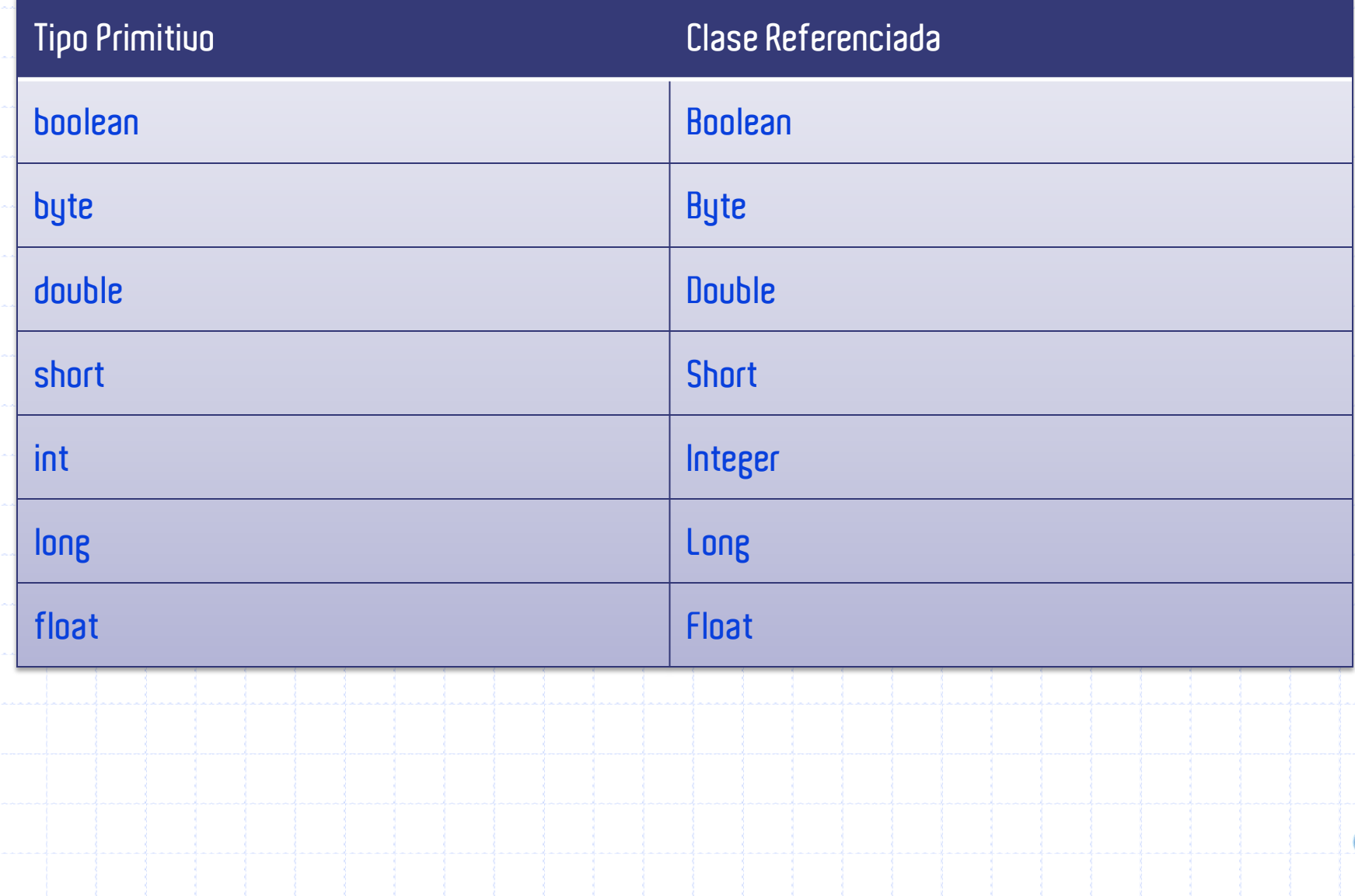

## **Bucle For Mejorado**

{\_\_

}

{

}

- Hasta Java 1.4 para iterar por una colección o array hacíamos lo siguiente:
	- // numbers es una lista de números
	- $for$  (Iterator it = numbers.iterator(); it.hasNext(); )
		- Integer number =  $(Integer)$  it.next $()$ ;
			- // Hacer algo con el número...
- Lo mismo en Java 5 puede hacerse del siguiente modo:
	- for(Integer number: numbers)
		- // Do something with the number...

Ť

# **Número Variable de Argumentos**

```
Una manera tradicional de emular esto sería:
       int sum(Inter[] numbers) \{int mysum = 0;for(int i: numbers)
              mysum += i;
              return mysum;
       }
      sum(new Integer[] {12,13,20}); 
En Java 5.0, sin embargo se realizaría del siguiente
  modo:
       int sum(Integer... numbers) {
```

```
int mysum = 0;
for(int i: numbers)
   mysum +<sub>+</sub> i;return mysum;
```
sum(12,13,20);

}

# **Número Variable de Argumentos**

- Una clara aplicación del paso de parámetros variables a un método es la implementación de System.out.printf:
	- // Usando System.out.println y System.out.printf int  $x = 5$ ; int  $y = 6$ ;  $int$  sum =  $x$  + y;
	- // Antes de Java 5.0 haríamos  $System.out.println(x + " + " + y + " = " + sw);$
	- // Pero ahora podemos hacer
- System.out.printf("%d + %d = %d\n",  $x, y, y$  sum); • Otro ejemplo más complejo, ¿qué hace?:
	- $S$ ystem.out.printf("%02d + %02d = %02d\n", x, y, sum);

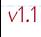

#### **Enumeraciones**

Antes para declarar una enumeración en Java hacíamos lo siguiente: public Class Color { public static int Red = 1; public static int White = 2; public static int Blue = 3; } int myColor = Color.Red; // incorrecto semánticamente int myColor = 999;

q

#### **Enumeraciones**

Una manera de implementar esto con validación sería:

```
\textsf{public class} Color \{// Color value;
```
int \_color;

}

}

```
// Constructor
protected Color (int color) {
  \text{\color{red}\textsf{color}} = color;
```

```
private static final int Red = 1;private static final int \lfloor \text{Whit} \rfloor = 2;private static final int Blue = 3;
```
public static final Color Red = new Color( Red); public static final Color White = new Color( $W$ hite); public static final Color Blue = new Color(\_Blue);

// Invocar con: Color myColor = Color.Red;

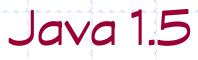

Ť

#### **Enumeraciones**

{

}

- La solución en Java 5 es mucho más sencilla:
	- public enum Color
		- Red, White, **Blue**
	- // Color myColor = Color.Red;
- Podríamos enumerar su contenido como:
	- for (Color c : Color.values())
		- System.out.println(c);
- Otros métodos disponibles en una enum son: name(),  $toString()$ , ordinal $()$   $o$  compareTo $()$ .

# **Imports Estáticos**

- Extiende el modo en que import funciona en Java.
- Por ejemplo para usar la función ceil() habría que importar primero java.lang. Math y luego escribir:
	- double  $y = \text{Math.ceil}(3.2)$ ;  $// = 4,0$
- Sin embargo, ahora con Java 5 se podría hacer: double  $y = ceil(x)$ , ya que se pueden hacer imports del siguiente modo:
	- import static java.lang.Math.ceil;
	- import static java.lang.Math.\*;

# **Generics**

- Su principal cometido es implementar seguridad de tipos en tiempo de compilación.
- El siguiente código compilaría pero lanzaría un error en tiempo de ejecución:
	- // Declare Class A class A {}
	- // Declare Class B class B {}
	- // Somewhere in the program create a Vector Vector v = new Vector();
	- // Add an object of type A v.add(new A());
	- // And sometime later get the object back  $B$  b = (B) v.get(0);

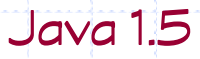

#### **Generics**

- Lo mismo con Java 5 usando Generics no compilaría:
	- $Vector \langle A \rangle$   $v = new Vector \langle A \rangle()$ ;
	- // Añadir un objeto de tipo A
	- v.add(new A());
	- // Y luego intentar recuperarlo como B  $B b = (B) v.get(0);$

#### **Desarrollando aplicaciones J2EE**

- Desarrollo del componente de la aplicación
	- ◆ Se modelas las lógica del sistema en la forma de<br>componentes de aplicaciones
- Composición de los componentes de la aplicación en módulos
	- √ Los componentes de la aplicación se empaquetan en<br>módulos. Se proveen deployment descriptors para cada módulo
- Composición de módulos en la aplicación
	- V Integración de múltiples módulos en aplicaciones J2EE<br>proveyendo sus deployment descriptors
- Despliegue de la aplicación
	- √ Se despliega e instala la aplicación empaquetada en un<br>servidor J2EE

# **PREGUNTAS?**